# <span id="page-0-0"></span>Partie I: Bases de Java sans objets (ING39)

V. Aponte

Cnam

4 septembre 2022

V. Aponte (Cnam) [Partie I: Bases de Java sans objets](#page-92-0) 4 septembre 2022 1/93

4 0 8 1  $\leftarrow$   $\leftarrow$   $\leftarrow$ 

 $299$ 

不重 的不重

#### **Contenu**

#### <sup>1</sup> Caractéristiques

- 2 Structure d'un programme sans objets
- <sup>3</sup> Sous-programmes,
- <sup>4</sup> Types primitifs, expressions, conversions ;
- <sup>5</sup> Déclarations, instructions simples, lecture et écriture sur la console ;
- **Tableaux**
- **Références**
- <sup>8</sup> Blocs, instructions conditionnelles, boucles
- <sup>9</sup> Exécution et passage de paramètres

 $\Omega$ 

 $\mathbf{A} \equiv \mathbf{A} \times \mathbf{A} \equiv \mathbf{A}$ 

 $\leftarrow$   $\leftarrow$   $\leftarrow$ 

1. Caractéristiques principales de Java

E

 $299$ 

**Braker** 舌

4 日 ト 4 何 ト

# 1. Caractéristiques principales

- compilé vers du code intermédiaire (code portable) ;
- interprété par une machine virtuelle adaptée à chaque plateforem matérielle ;
- langage fortément typé (typage rigoureux à la compilation) ;
- rammasse-miettes pour gérer la mémoire ;
- $\bullet$  tout est classe + paradigme objet;
- exceptions, paquetages (bas niveau), généricité limitée.

 $\Omega$ 

イロト イ押 トイラト イラト

2. Structure d'un programme Java sans objets

Þ

 $299$ 

重き

-41 ъ

4 日 ト 4 何 ト

## 2. Structure d'un programme sans objets

public class <nom-du-programme> {

<déclaration-variables-et-sousprogrammes>

**public static void** main (String[] args) {

<déclarations-et-instructions>

<déclaration-variables-et-sousprogrammes>

}

}

a miller

 $\Omega$ 

あきする 新

# Premier programme : Bonjour

```
/* Affiche 'Bonjour' */
public class Bonjour {
  public static void main (String[] args) {
      System.out.println("Bonjour !!");
  }
}
```
- Le texte entre  $/ *$  et  $*/$ , et après  $//$  : des commentaires.
- Le nom du programme (et de la classe définie) : Bonjour.
- **.** Le nom du fichier contenant : Bonjour.java
- la méthode ( sous-programme) **main** est chargé d'orchestrer l'exécution.

 $QQQ$ 

イロト イ押ト イヨト イヨト ニヨ

#### Deux sortes de classes

- **o** classe *principale* (une seulement)
	- ⇒ contient une méthode statique **main**, qui peut invoquer d'autres méthodes, utiliser des objets ;
- classes « patrons d'objets » (0 ou plus)
	- $\Rightarrow$  pour créer et manipuler des objets;

 $\Omega$ 

# Organisation du code

 $|$  application  $| = |$  classes « patrons d'objets »  $| + |$  1 classe principale

- Plusieurs classes « patrons d'objet » + une seule classe principale ;
- **1** classe par fichier
- plusieurs fichiers dans un paquetage ou *module*
- paquetage matérialisé par un répertoire contenant tous les fichiers du paquetage,
- **·** chaque fichier du paquetage toto *doit* avoir package toto; en 1ère ligne.

 $\Omega$ 

イロト イ押 トイラト イラト

3. Les sous-programmes (méthodes)

重

 $299$ 

**Kロト K 伊 ト** 

 $\sim$ 医下半面

#### Les sous-programmes

- **·** appelés méthodes en Java;
- **applicables sur un objet, ou tels quels si déclarés** static;
- déclarés avec zéro ou plus d'arguments ;
- renvoient toujours un résultat, qui peut être vide (« void »), ou un « vrai » résultat (différent de « void ») ;
- invoquées avec tous les paramètres déclarés :
	- () (prononcé « void ») si la méthode ne prend pas d'argument
	- des valeurs séparées par des virgules pour chaque argument, le tout entouré de parenthèses.

 $\equiv$ 

 $\Omega$ 

イロト イ押ト イヨト イヨト

### Anatomie d'un sous-programme

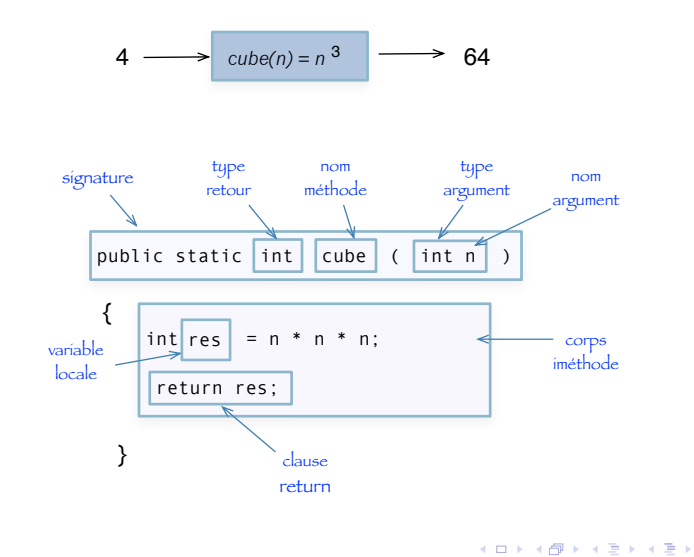

 $\equiv$ 

 $299$ 

#### Exemples de méthodes statiques

Méthode avec deux arguments (int) et un résultat (int) :

```
public static int somme (int x, int y) {
     return (x+y);
}
```
Méthode sans paramètre et sans résultat :

```
public static void deuxSautsLgn () {
   System.out.println(); System.out.println();
}
```
K ロ > K 個 > K 로 > K 로 > → 로 → K Q Q Q

# Méthodes statiques

- n'accèdent pas aux variables d'instance ;
- à la déclaration : précédées du mot-clé static
- à l'invocation : précédées du nom de la classe qui les contient.

#### Exemple

```
// retourne un boolean
static boolean estPair(int x){
   return (x \& 2 == 0);
}
static void maint(String [] args) {
  boolean b = \text{estPair}(3); // appel
  System.out.println(estPair(4)); // appel
```
 $\equiv$ 

 $\Omega$ 

 $(0,1)$   $(0,1)$   $(0,1)$   $(1,1)$   $(1,1)$   $(1,1)$   $(1,1)$   $(1,1)$   $(1,1)$   $(1,1)$   $(1,1)$   $(1,1)$   $(1,1)$   $(1,1)$   $(1,1)$   $(1,1)$   $(1,1)$   $(1,1)$   $(1,1)$   $(1,1)$   $(1,1)$   $(1,1)$   $(1,1)$   $(1,1)$   $(1,1)$   $(1,1)$   $(1,1)$   $(1,1$ 

# Procédures et fonctions

#### Fonctions :

- réalisent un calcul et retourne un résultat ;
- o ont un type de retour différent de  $\text{void}$  (vide);
- possèdent une ou plusieurs caluse return

#### Procédures :

- ne retournent pas de résultat, mais réalisent des *effets* : lecture, écriture, modification de la mémoire ;
- **type de retour :** void

 $\Omega$ 

The South Book

# Procédures et fonctions (exemples)

#### Fonction

```
public static int somme (int x, int y) {
        return (x+y);
  }
Un appel produit une donnée (qu'on recupère) :
 int res = somme(2,7); attention : pas d'affichage!
```
#### **Procédure**

```
public static void afficheSomme (int x, int y) {
   System.out.println("La somme est: "+ (x+y));
}
Rien à recupérer : afficheSomme(2,7);
```
V. Aponte (Cnam) [Partie I: Bases de Java sans objets](#page-0-0) 4 septembre 2022 16 / 93

## Clause return et fonctions

Fonctions : doivent toujours finir exécution par un return

```
static int valeurAbsolue(int n){
   int res;
   if (n > 0) { res = n;
   } else if(n < 0){ return -n;
   } else { return 0;}
}
```
 $\sin \theta > 0$ , pas d'instruction return.  $\Rightarrow$  erreur (compilation) :

```
> javac ValAbsFunc3.java
ValAbsFunc3.java:11: missing return statement
```
KET KALLA SI YE KE YA GA

4. Types primitifs, expressions, conversions

E

 $299$ 

医单位 医单

**Kロト K 伊 ト** 

# 3. Quelques types (primitifs) en Java

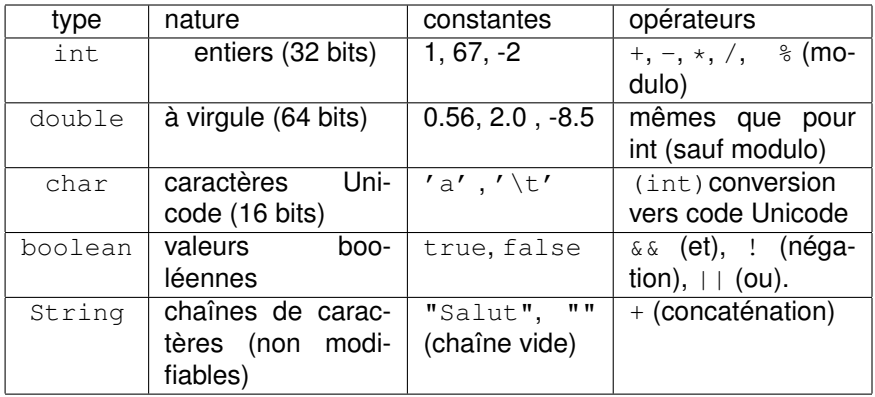

重

 $299$ 

 $(0,1)$   $(0,1)$   $(0,1)$   $(1,1)$   $(1,1)$   $(1,1)$   $(1,1)$   $(1,1)$   $(1,1)$   $(1,1)$   $(1,1)$   $(1,1)$   $(1,1)$   $(1,1)$   $(1,1)$   $(1,1)$   $(1,1)$   $(1,1)$   $(1,1)$   $(1,1)$   $(1,1)$   $(1,1)$   $(1,1)$   $(1,1)$   $(1,1)$   $(1,1)$   $(1,1)$   $(1,1$ 

# Opérateurs de comparaison

Comparent deux *expressions* **de même type**. **Le résultat est un booléan**.

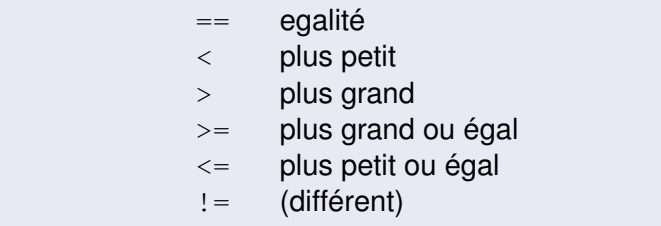

4 17 18

 $\overline{a}$   $\overline{a}$   $\overline{b}$ 

 $\Omega$ 

医下环菌

#### Les expressions

#### **C'est quoi ?** :

- Calcul d'un résultat via l'application d'opérateurs sur des opérandes.
- opérandes : valeurs constantes, variables, ou appels de fonctions.
- valeur de l'expression : résultat d'appliquer les opérateurs sur les opérandes. On parle d'évaluation.

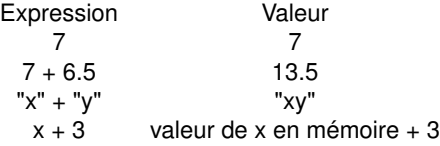

 $\Omega$ 

 $1.71 \times 1.71 \times$ 

### Exemples d'expressions

Supposons qu'en mémoire : x=3, a=true, b =false, c='x'.

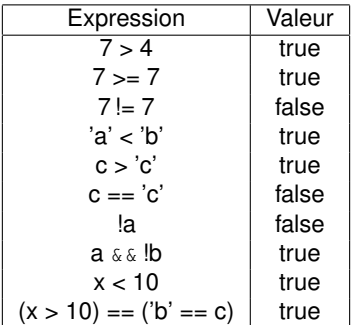

**E** 

 $299$ 

 $(0,1)$   $(0,1)$   $(0,1)$   $(1,1)$   $(1,1)$   $(1,1)$   $(1,1)$   $(1,1)$   $(1,1)$   $(1,1)$   $(1,1)$   $(1,1)$   $(1,1)$   $(1,1)$   $(1,1)$   $(1,1)$   $(1,1)$   $(1,1)$   $(1,1)$   $(1,1)$   $(1,1)$   $(1,1)$   $(1,1)$   $(1,1)$   $(1,1)$   $(1,1)$   $(1,1)$   $(1,1$ 

# Opérateurs d'incrément et décrement

Applicables sur tous les types numériques et sur char

i++; équivaut à i=i+1; i--; équivaut à i=i-1;

Opérateurs d'affectation :

 $x = y$ ; équivaut à  $x=x-y$ ;  $x \neq y$ ; équivaut à  $x=x+y$ ; (aussi avec String)  $x \ast = y$ ; équivaut à  $x=x*y$ ; x /= y; équivaut à  $x=x/y$ ;

 $QQ$ 

イロト イ押 トイラト イラト・ラー

Permet d'obtenir une valeur résultat au moyen d'une conditionnelle.

```
<expr-bool> ? <expression1> : <expression2>;
```
- si <*expr-bool*> est vrai, renvoie <*expression1*>,
- sinon renvoie <*expression2*>

anneeSuivante =  $(mois == 12)$  ?  $(anne+1)$  : annee;

anneeSuivante est (annee+1) si on est en décembre, égale à annee sinon.

KEL KALLARIN (RINGEL AGA)

# Conversions implicites entre types

Certaines opérations requièrent un changement de *format de représentation des opérandes*.

- $\bullet$  (3 + 4.3)  $\Rightarrow$  3 et 4.3 doivent avoir la même représentation en mémoire *avant* d'éffectuer l'addition.
- $\bullet$  Java réalise une conversion implicite du type de 3, de  $int$  (32 bits) vers double (flottant sur 64 bits) ;
- cette conversion est *sure* (ne provoque pas d'erreur à l'exécution)
- elle est implicite : se fait sans intervention du programmeur ;

 $\Omega$ 

イロト イ押 トイラト イラト

# Conversions implicites sur opérations arithmétiques

Les opérations arithmétiques en Java se font seulement si toutes les opérandes sont de même type.

*Exemple* :

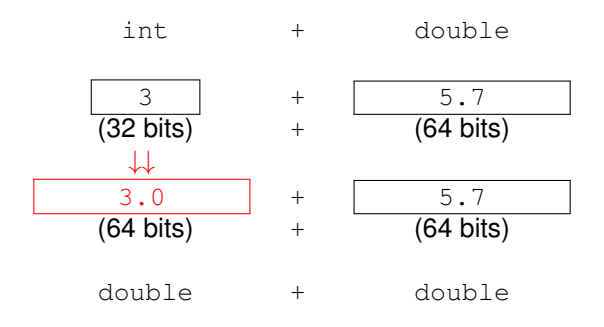

 $QQ$ 

イロト イ押ト イヨト イヨト

#### Conversions implicites sur opérations concaténation

L'opération de concaténation entre chaînes peut provoquer la conversion d'opérandes vers String.

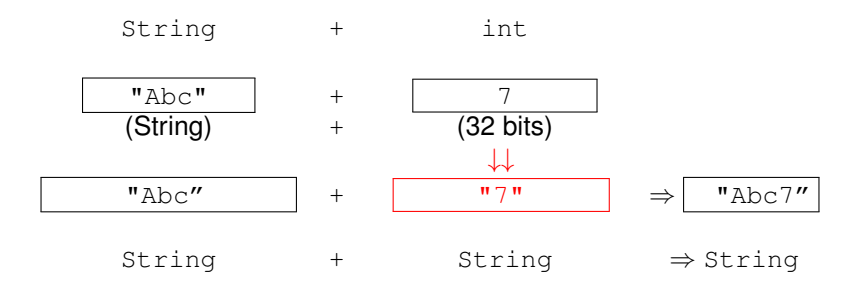

V. Aponte (Cnam) [Partie I: Bases de Java sans objets](#page-0-0) 4 septembre 2022 27/93

 $QQQ$ 

医下半面

4 ロ ト ィ *同* ト

## Cas de la division entière

#### La division de deux entiers donne en résultat un entier

5/2 donne en résultat 2 et non pas 2.5

Pourquoi ?

 $QQ$ 

 $(0.125 \times 10^{-14} \text{ m}) \times 10^{-14} \text{ m}$ 

Exemple : convertir 3.67 vers un int

 $(int)$  3.67  $\Rightarrow$  3

produit une nouvelle valeur 3 de type int.

Syntaxe: (type cible) v, où type\_cible est le type vers lequel on souhaite faire la conversion.

**Attention** : n'est possible que si la conversion a un sens vis-à-vis des types. (boolean) 5 est invalide car boolean n'est pas un type numérique.

 $\Omega$ 

イロト イ押ト イヨト イヨト ニヨ

5. Affectations, entrées/sorties standard

重

 $299$ 

 $(1, 1)$   $(1, 1)$   $(1, 1)$   $(1, 1)$   $(1, 1)$   $(1, 1)$   $(1, 1)$   $(1, 1)$   $(1, 1)$ 

#### Instruction d'affectation

#### **Syntaxe**

<nom-variable> = <expression>;

#### **Exemple** :

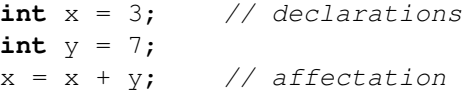

 $\Rightarrow$ 

 $299$ 

 $(0,1)$   $(0,1)$   $(0,1)$   $(1,1)$   $(1,1)$   $(1,1)$   $(1,1)$   $(1,1)$   $(1,1)$   $(1,1)$   $(1,1)$   $(1,1)$   $(1,1)$   $(1,1)$   $(1,1)$   $(1,1)$   $(1,1)$   $(1,1)$   $(1,1)$   $(1,1)$   $(1,1)$   $(1,1)$   $(1,1)$   $(1,1)$   $(1,1)$   $(1,1)$   $(1,1)$   $(1,1$ 

# Affectations avec conversions

Affectation : peut récquerir de changer représentation de la valeur affectée.

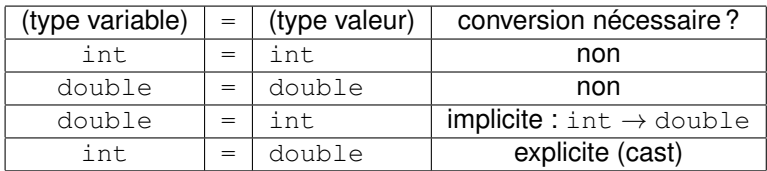

**double**  $m = 6$ ; // conversion int  $\rightarrow$  double  $int x = m$ ; // erreur

Remarque : la conversion implicite ne change *jamais* le type des variables.

KET KALLA SI YE KE YA GA

#### Méthodes d'entrées/sorties en Java

System : classe prédéfinie dans la bibliothèque Java avec méthodes d'entrées/sorties.

Terminal : classe écrite par les enseignants, qui regroupe les fonctions de saisie/affichage sur le clavier/écran (pas de lecture/écriture sur les fichiers), pour tous les types primitifs utilisés dans ce cours.

Le fichier source Terminal.java, doit se trouver dans le même répertoire que vos programmes.

 $\Omega$ 

イロト イ押 トイラト イラト

# Affichage avec System

- **O** System.out.print: affiche une valeur primitive ou un message qui lui est passé en paramètre.
- pas de valeur résultat ⇒ l'appel est une instruction

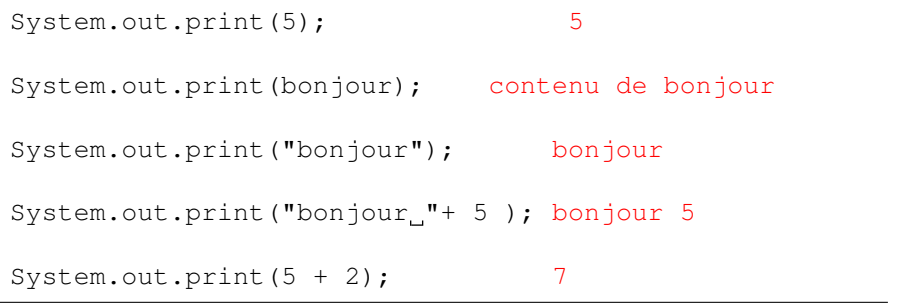

 $\Omega$ 

ヨメ イヨメ

4 ロ ト ィ *同* ト

# Méthodes de saisie dans Terminal

- Terminal.lireInt()
- Terminal.lireDouble()
- Terminal.lireBoolean()
- Terminal.lireChar()
- Terminal.lireString()

```
int x;
double y;
char c;
x = Terminal. lireInt() + 4;
y = Terminal.lireDouble();
c = Terminal.lireChar();
Terminal.ecrireInt(Terminal.lireInt());
```
 $\Omega$ 

#### 6. Blocs d'instructions, instruction conditionnelle

E

 $299$ 

 $(1, 1)$   $(1, 1)$   $(1, 1)$   $(1, 1)$   $(1, 1)$   $(1, 1)$   $(1, 1)$   $(1, 1)$   $(1, 1)$
Block d'instructions : Suite d'instructions placées entre accolades {, }. Utiles pour :

donner le corps d'une méthode :

```
public static void main(){
    System.out.println ("Hello, world");
```
**•** regrouper des instructions derrière if, else, for, etc. :

```
if (valeur < 0) {
    valeur=-valeur;
    System.out.println("Debit : "+valeur);
}else
    System.out.println("Credit : "+valeur);
```
}

 $QQQ$ 

 $(1,1)$   $(1,1)$   $(1,1)$   $(1,1)$   $(1,1)$   $(1,1)$   $(1,1)$   $(1,1)$   $(1,1)$   $(1,1)$   $(1,1)$   $(1,1)$ 

# Bloc : environnement local

- Un bloc est un environnement local de déclaration : toute variable n'est connue qu'à l'intérieur du bloc où elle est déclarée.
- La *vie* d'une variable déclarée dans un bloc se termine en franchissant l'accolade fermante de ce bloc.

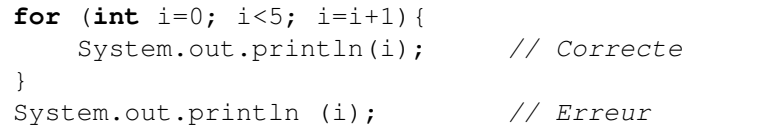

 $\Omega$ 

医下す 医下

# Instruction conditionnelle

#### **Syntaxe**

}

- **if** (expre\_bool) { suiteInstructions1
	- } **else** { suiteInstructions2

- **o** on peut écrire une conditionnelle sans else
- ainsi qu'une conditionelles à multiples branches :

```
if (A) {
    I1
} else if (B){
    I2
} else if (C) ...
```
 $\Omega$ 

**EXISTENT** 

4 ロ ト ィ *同* ト

#### 5. Boucles

重

 $299$ 

メロトメ 御 トメ 君 トメ 君 ト

## Boucle while

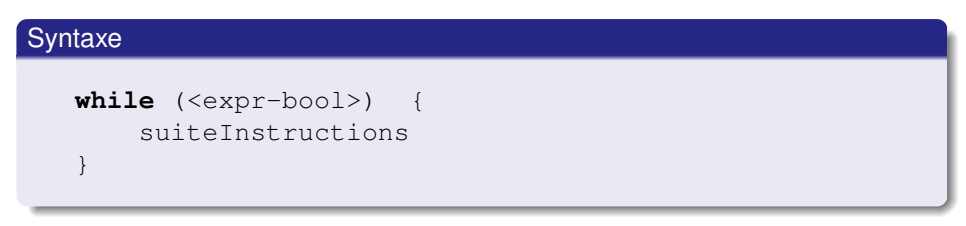

*« Tant que expr-bool est vrai, faire suiteInstructions »*

<sup>1</sup> *expr-bool* est la **condition** testée avant chaque tour de boucle

<sup>2</sup> le bloc d'instructions de la boucle est son **corps**;

```
int i=1;
while (i \leq 4) {
   System.out.println("****");
   i=i+1;
}
```
Brand C

 $\sqrt{2}a$ 

4 **O & 4 P & 4** 

## La boucle for

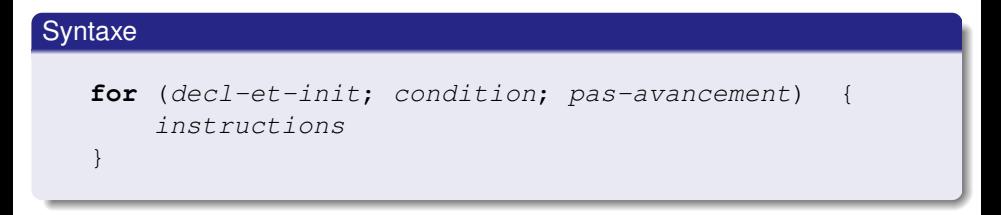

C'est un raccourci pour la boucle while suivante :

```
{
 decl-et-init
 while ( condition ) {
      instructions
      pas-avancement
  }
```
}

 $QQ$ 

イロト イ押ト イヨト イヨト ニヨ

# Déroulement d'une boucle for

```
for (int i=1; i<=4; i=i+1) {
   System.out.println("****");
}
```
**1 déclaration et initialisation** (int i=1; ) : exécuté la 1ère fois ; puis

- 2 test **condition**  $(i \leq 4; \cdot)$  :
	- si fausse, arrêt ;
	- si vraie, exécuter instructions du corps
- <sup>3</sup> exécuter **pas-avancement** (i=i+1;)
- <sup>4</sup> on teste une nouvelle fois **condition** et on recommence à (2)

 $\Omega$ 

イロト イ押 トイラト イラト

# Boucle do-while

Il s'agit d'une boucle  $\text{while}$  où les instructions du corps sont exécutées avant de tester la condition de la boucle.

```
do
  {
     suiteInstructions
  }
while (c);
```
où *c* est une expression booléenne. On lit : *"faire suiteInstructions, tant que c est vrai"*

- <sup>1</sup> *suiteInstructions* est exécuté,
- <sup>2</sup> *c* est évaluée à la fin de chaque itération : s'il est vrai, le contrôle revient à *suiteInstructions* (point 1).
- <sup>3</sup> Si *c* est faux, le contrôle du programme passe à l'instruction immédiatement après la boucle.

 $\Omega$ 

 $(0,1)$   $(0,1)$   $(0,1)$   $(1,1)$   $(1,1)$   $(1,1)$   $(1,1)$   $(1,1)$   $(1,1)$   $(1,1)$   $(1,1)$   $(1,1)$   $(1,1)$   $(1,1)$   $(1,1)$   $(1,1)$   $(1,1)$   $(1,1)$   $(1,1)$   $(1,1)$   $(1,1)$   $(1,1)$   $(1,1)$   $(1,1)$   $(1,1)$   $(1,1)$   $(1,1)$   $(1,1$ 

#### 7. Tableaux

重

 $299$ 

メロトメ 御 トメ 君 トメ 君 ト

# Les tableaux (array)

- <sup>1</sup> Déclaration :
	- $\bullet$  double  $\Box$   $\vdash$  déclare un tableau de double.
- 2 Création en mémoire
	- o opération  $new$  avec nombre + type de composantes à allouer en mémoire
	- **o** new double [10] **10 composantes crées en mémoire**
- <sup>3</sup> Initialiser les valeurs des composantes (par défaut ou explicitement).

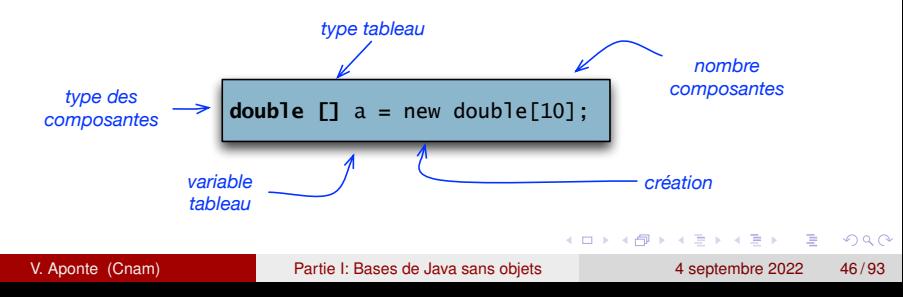

# En détail : création des composantes d'un tableau

#### Syntaxe :

**new** T[n]; // n (nbe composantes) // T (type composantes)

#### En mémoire new  $T[n]$  se traduit par :

- <sup>1</sup> nouvel block mémoire reservé pour n composantes de type T.
- <sup>2</sup> initialisation par défaut de ces composantes (0 pour les types numériques, false pour bool, etc.)

 $\Omega$ 

イロト イ押ト イヨト イヨトー

### Exemple de création en mémoire

**int** [] t1; **int** [] tab; // declaration tab =  $new int[3]$ ; // creation + affectation

Après l'affectation  $\vert$  tab = new int [3]

 $\bullet$  tab : contient l'adresse d'un block mémoire de 3 composantes int initialisées à 0.

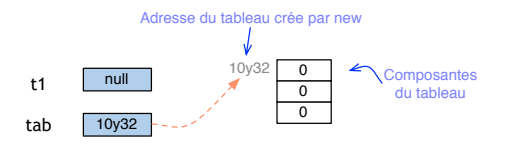

 $\Omega$ 

イロト イ押ト イヨト イヨト ニヨ

# Valeurs d'initialisation par défaut via new

Les valeurs par défaut données par new (selon le type des composantes) :

- composantes boolean ⇒ initialisées à false.
- composantes numériques ⇒ initialisées à 0.
- $\bullet$  composantes char  $\Rightarrow$  initialisées au caractère nul (' \0')
- **composantes de type** *référence* ⇒ initialisées à null (pointeur nul).

 $\Omega$ 

イロト イ押 トイラト イラト

## 3 façons de création + initialisation

 $\bullet$  initialiser avec valeurs par défaut, via new

```
int tab=new int [3];
```
initialiser en donnant une liste de valeurs :

int  $[$  tab =  $\{1, 9, 2\}$ ;

 $\bullet$  ou, par création + affectation de chaque composante :

**int**  $\begin{bmatrix} 1 \\ 1 \end{bmatrix}$  tab = **new int**  $\begin{bmatrix} 3 \\ 1 \end{bmatrix}$ ;  $tab[0] = 1;$  $tab[1] = 9;$  $tab[2] = 2;$ 

 $\Omega$ 

 $(0.125 \times 10^{-14} \text{ m}) \times 10^{-14} \text{ m}$ 

# Mémoire : que contient une variable tableau ?

**int** [] t; // declaration tableau de int

- o si t n'est pas affecté :
	- t contient la valeur null ⇒ ne possède aucune composante ;
	- $\vert$  tout accès t[i]  $\Rightarrow$  erreur fatale (NullPointerException)  $\bullet$

#### ● si t est affectée par :

- une valeur de type tableau (de int),
- $\bullet$  ou par une opération de création de composantes ( $new$ ) :
	- tout accès  $t[i]$  (dans les bornes de t) réussit  $\bullet$
	- t contient l'adresse mémoire du début de la zone mémoire où sont stockées ses composantes.

 $\Omega$ 

イロト イ押 トイラト イラト

#### Taille du tableau  $t$

C'est le nombre de composantes de t.

- o donné par t. lenght
- $\bullet$  Indices de t : entre 0 et t. length-1.

Attention : la taille d'un tableau peut-être 0.

```
int [] t = new int[3]; // taille 3
System.out.println(t.length); // affiche 3
double [] m = new double[0]; // taille 0
System.out.println(m.length); // affiche 0
```
 $(0.123 \times 10^{-14} \text{ m}) \times 10^{-14} \text{ m} \times 10^{-14} \text{ m}$ 

 $\Omega$ 

# Schéma typique de parcours (il y en d'autres !)

Pour travailler avec un tableau : utiliser des boucles !

#### Boucle de parcours du tableau t

Permet de « visiter » les composantes en faisant varier leur indice. Faire varier une variable *i* qui servira d'indice :

- *i* varie dans l'intervalle [0..t.lenght − 1].
- $\bullet$  traiter chaque composante  $t[i]$

**for** (int  $i=0$ ; i< t.length;  $i++$ ) { actions sur t[i]

Les boucles for sont en général bien adaptées.

}

KET KALLA SI YE KE YA GA

## Fonction de calcul moyenne d'un tableau

Problème : calculer la moyenne d'un tableau de notes Solution : fonction de parcours+calcul param : tableau de notes retourne : moyenne calculée

```
/* Calcule la moyenne de composantes dans t
  */
static double moyenneTab (double [] t) {
   double somme = 0;
   for (int i=0; i< t.length; i++) {
        somme = somme + t[i];
   }
   return somme/t.length;
}
```
 $QQQ$ 

 $(0,1)$   $(0,1)$   $(0,1)$   $(1,1)$   $(1,1)$   $(1,1)$   $(1,1)$   $(1,1)$   $(1,1)$   $(1,1)$   $(1,1)$   $(1,1)$   $(1,1)$   $(1,1)$   $(1,1)$   $(1,1)$   $(1,1)$   $(1,1)$   $(1,1)$   $(1,1)$   $(1,1)$   $(1,1)$   $(1,1)$   $(1,1)$   $(1,1)$   $(1,1)$   $(1,1)$   $(1,1$ 

## Procédure affichage d'un tableau

Problème : afficher un tableau de notes Solution : boucle parcours+affichage (pas de calcul) param : tableau de notes pas de valeur retour ⇒ procédure

```
/* Affiche composantes d'un tableau de notes
  */
static void afficheTabNotes (double [] t) {
   for (int i=0; i<t.length; i++) {
       System.out.println("note_"+ (i+1)+":_"+ t[i]);
   }
}
```
Remarque : une procédure/fonction ne lit pas ses entrées  $\Rightarrow$  les prend en paramètre ;

 $QQQ$ 

 $(0.125 \times 10^{-14} \text{ m}) \times 10^{-14} \text{ m}$ 

#### Fonction création + lecture tableau

Problème : créer un tableu de taille n et l'intialiser par lecture Solution : création puis parcours+lecture param : n (taille tableau) valeur retour : tableau crée et intialisé

```
/* Creation et lecture d'un tableau taille n
 * Retourne: tableau avec composantes lu
 */
static double [] lireTab (int n) {
   double [] t = new double[n];
   for (int i=0; i<= t.length -1; i++) {
        System.out.print("Une note? ");
        t[i] = Terminal.lireDouble();
   }
   return t;
}
```
 $\equiv$ 

 $\Omega$ 

イロト イ押 トイラト イラト

# 3. Représentation des données en mémoire

4 0 8 1  $\mathcal{A}$   $\sim$ E. Þ

 $QQ$ 

 $\mathcal{A}$  .

## Deux catégories de données en Java

Représentées différemment en mémoire :

- **o** données de type primitif : valeurs élémentaires
	- int, boolean, char, double, etc.
	- l'emplacement mémoire de la variable contient sa valeur
- données de type référence (pointeurs) : valeurs composites, formées (possiblement) de plusieurs données plus élémentaires
	- tableaux, String, objets.
	- l'emplacement mémoire de la variable ne contient pas sa valeur mais une adresse vers une autre zone mémoire où se trouve cette valeur.

 $\Omega$ 

イロト イ押ト イヨト イヨト

#### Emplacement de stockage : types primitifs

- **o** taille : variable selon le type.
	- int  $\Rightarrow$  32 bits
	- $\bullet$  double  $\Rightarrow$  64 bits
	- $\bullet$  char  $\Rightarrow$  16 bits
	- $\bullet$  . . .
- contenu stocké : la donnée *en place*, un entier, un double, etc.

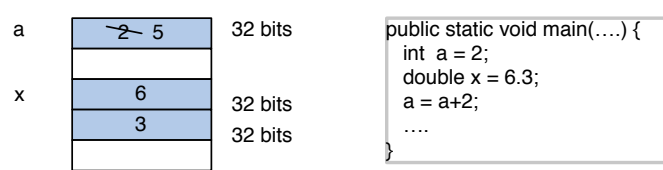

Mémoire

в

 $\Omega$ 

 $(0,1)$   $(0,1)$   $(0,1)$   $(1,1)$   $(1,1)$   $(1,1)$   $(1,1)$   $(1,1)$   $(1,1)$   $(1,1)$   $(1,1)$   $(1,1)$   $(1,1)$   $(1,1)$   $(1,1)$   $(1,1)$   $(1,1)$   $(1,1)$   $(1,1)$   $(1,1)$   $(1,1)$   $(1,1)$   $(1,1)$   $(1,1)$   $(1,1)$   $(1,1)$   $(1,1)$   $(1,1$ 

## Emplacement de stockage : types référence (pointeur)

- donnée de type référence ⇒ toujours composite (plusieurs) ;
- $\bullet$  emplacement d'une variable de ce type  $\Rightarrow$  ne contient pas ses données;
- **•** il contient :
	- adresse mémoire d'un espace ailleurs pour les données.

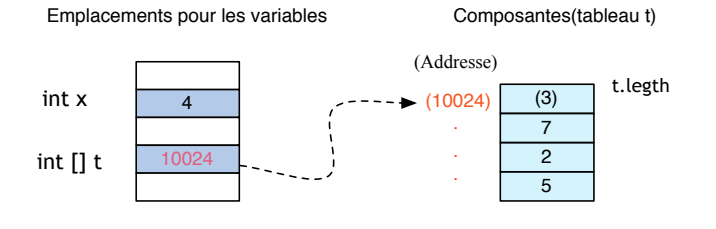

 $\Omega$ 

 $1.71 \times 1.71 \times$ 

#### Exemple

int  $x = 4$ ; int  $[$  t =  $\{7, 2, 5\}$ ;

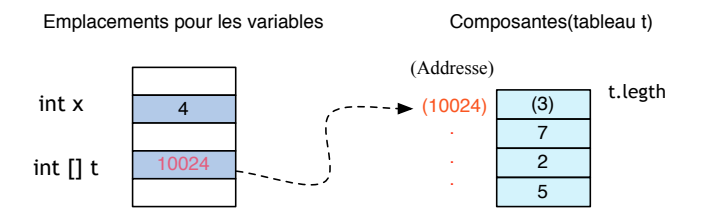

x est de type primitif : elle contient **directement** sa valeur.

- $\bullet$  t est de type référence : elle ne contient pas le tableau, mais l'adresse où se trouvent ses composantes.
- t est un *pointeur ou référence*.

 $\Omega$ 

イロト イ押ト イヨト イヨト

# Exemples de données de types référence

- Une variable de type String, ne contient pas la chaîne elle-même, mais l'adresse mémoire où se trouve la chaîne.
- La variable int  $[$   $]$  t =  $\{4, 6, 3\}$  ne contient pas le tableau, mais l'adresse où se trouvent ses composantes.
- Chacune de ces variables est un *pointeur ou référence*.

 $\Omega$ 

イロメ イ何メ イモメノモメ

## Affectation entre variables de type tableau

Ce code est-il correct ?

**int** [] t1, t2;  $t1 = \{1,2\};$  $t2 = \{10, 2, 9, 7\};$  $t1 = t2$ ; // affectation

#### Affectation entre deux variables de type pointeur

C'est possible, si leurs types sont compatibles. Son comportement :

- Copie du contenu d'une variable dans l'autre.
- Ce contenu est **une adresse**.

KET KALLA SI YE KE YA GA

## Vue de la mémoire pour affectation entre tableaux

**int**  $\begin{bmatrix} 1 & t1 = \{1,2\} \end{bmatrix}$ **int**  $\begin{bmatrix} 1 & t2 = \{10, 2, 9, 7\} \end{bmatrix}$  $t1 = t2$ ;

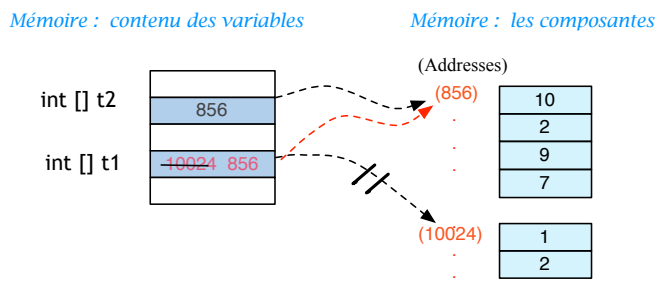

On recopie le contenu de t2 (l'adresse 856) dans t1. 4 FL 3 4 FM V. Aponte (Cnam) [Partie I: Bases de Java sans objets](#page-0-0) 4 septembre 2022 64/93

## Affectation : la taille des tableaux n'est pas importante

Les tableaux d'une affectation peuvent avoir des longueurs différentes

```
int \begin{bmatrix} 1 \ t = \{10, 20\}; \end{bmatrix}; // taille 2
int \lceil \rceil m = \{2, 3, 4, 5, 6\};
System.out.println("Longueurde_t t = " + t.length);
t = m; \frac{1}{\sqrt{2}} taille 5
System.out.print("Nouvelle_longueur_t_=_"+ t.length);
```

```
Lonqueur de t = 2Nouvelle longueur de t = 5
```
KEL KALLARIN (RINGEL AGA)

## Affectation : la taille des tableaux n'est pas importante

Le tableau affecté « hérite » des caractéristiques du tableau à droite du « = ».

**int** [] t = {10, 20}; // taille 2 **int** [] m = {2,3,4,5,6}; t = m; // taille 5

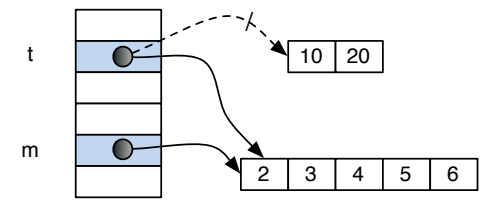

V. Aponte (Cnam) [Partie I: Bases de Java sans objets](#page-0-0) 4 septembre 2022 66/93

 $\Omega$ 

The Sea

 $\overline{a}$   $\overline{a}$   $\overline{b}$ 

## Affectation entre pointeurs : partage de variables

Après affectation, t1 et t2 pointent vers le même emplacement mémoire :

```
int \begin{bmatrix} 1 & t1 = \{1,2\} \end{bmatrix}int \begin{bmatrix} 1 & t^2 & = 10, 2, 9, 7 \end{bmatrix};
t1 = t2;
t1[0] = 50;Terminal.ecrireInt(t2[0]); // affiche??
```
le changement d'une case de l'un modifie cette même case pour l'autre.

#### Partage, aliasing

On dit des variables t1 et t2 qu'elles **partagent** leurs composantes, ou qu'elles sont des **alias** pour celles-ci.

KEL KALLARIN (RINGEL AGA)

### Comparaison de valeurs de type référence

L'opérateur == compare les bits contenus dans les variables.

S'il s'agit d'adresses, cela teste si les adresses sont égales, c.a.d. si les variables référencent le même objet en mémoire.

```
int \begin{bmatrix} 1 & t1 = 41, 2 \end{bmatrix};
int \begin{bmatrix} 1 & t^2 & = 10, 2, 9, 7 \end{bmatrix};
int \begin{bmatrix} 1 & 1 & 3 \end{bmatrix} = \begin{bmatrix} 1 & 2 & 3 \end{bmatrix};
t2 = t1;
if (t1==t2){ System.out.println("t1==t2"); }
if (t1 == t3) { System.out.println("t1 == t3"); }
else {System.out.println("t1!=t3"); }
```
Affichages :

 $t = -t$  $t1! = t3$ 

KEL KALLARIN (RINGEL AGA)

## Tableaux de plusieurs dimensions

En Java, un tableau de n dimensions et composantes de type  $T_{\rm VBase}$  est déclaré par :

TyBase [] []...[] tab; // n fois le symbole []

Chaque occurrence du symbole [] permet d'obtenir une dimension supplémentaire :

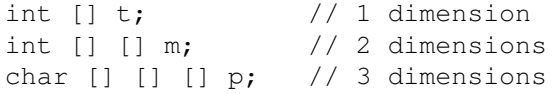

 $QQ$ 

 $(0.125 \times 10^{-14} \text{ m}) \times 10^{-14} \text{ m}$ 

## Création et initialisation avec new

- **o** création avec new, en donnant la taille de chacune des dimensions,
- toutes les composantes sont initialisées avec des valeurs par défaut.

int [][] T=new int [3][4]; //creation avec 3 lignes //et 4 colonnes

 $T[1][2] = 7;$  // modification composante  $(1,2)$ 

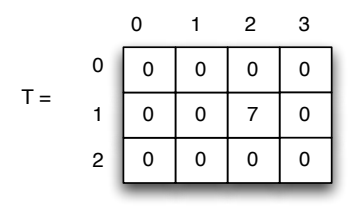

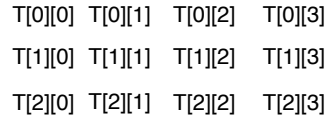

4 0 8 1  $\overline{AB}$   $\Omega$ 

The South Book

#### Représentation en mémoire des matrices

- En Java, une matrice est en réalité **un tableau de tableaux**.
- **O** Exemple : int  $[1][1]$  t = new int  $[3][4]$  est formé de :
	- 3 tableaux de int.
	- $\bullet$  où chacun de ces 3 tableaux a 4 composantes de type  $int.$

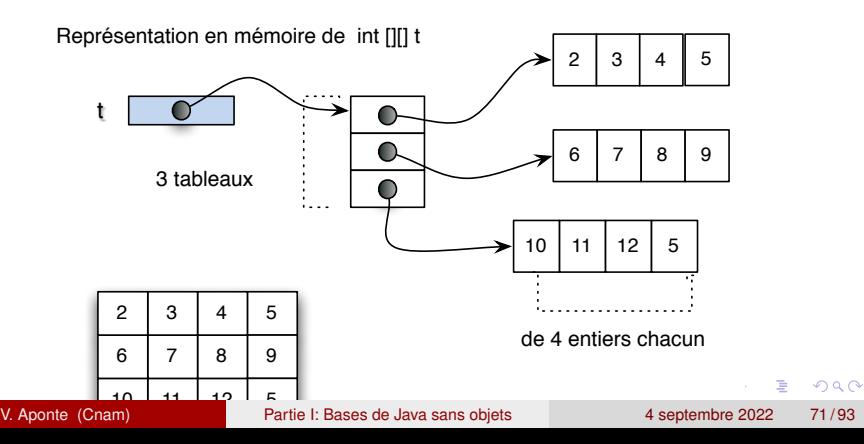

### Représentation en mémoire des matrices

Souvent il nous suffira de penser aux matrices comme des grilles.

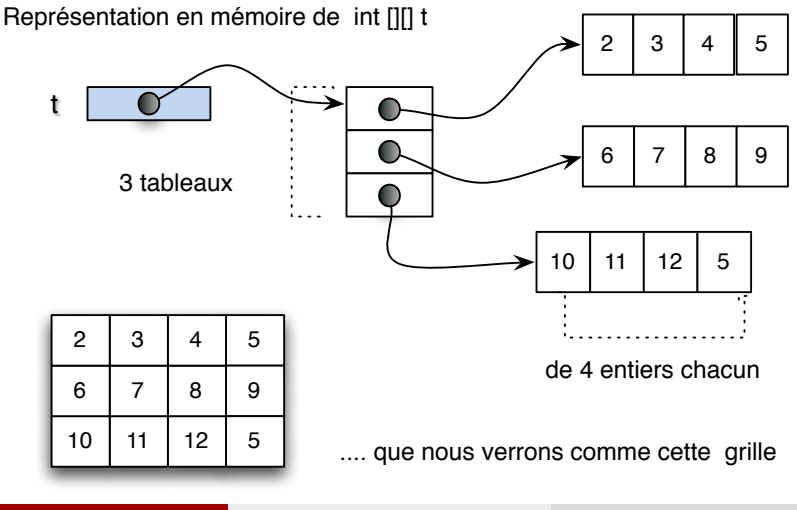

V. Aponte (Cnam) [Partie I: Bases de Java sans objets](#page-0-0) 4 septembre 2022 72 / 93

 $QQ$
## Longueur d'une dimension

 $Si + est$  une matrice :

- $\bullet$  t. length : donne la longueur de la première dimension (nombre de lignes du tableau).
- $\bullet$  t[i]. length : donne la longueur de la ligne i de t, autrement dit, le nombre de colonnes de cette ligne.

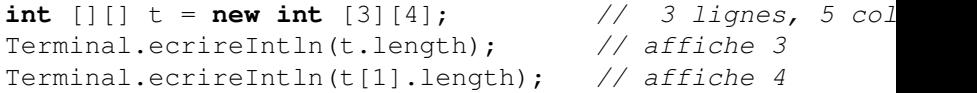

 $\Omega$ 

イロト イ押ト イヨト イヨト

#### Exécution de sous-programmes et mémoire

*Exécution* ⇒ *requiert mémoire (stockage variables)*.

Exécution méthode  $\Rightarrow$  mémoire propre et locale :

- stocker variables de la méthode : environnement local : paramètres + décl. locales
- inaccessible en dehors du sous-programme;
- chaque appel  $\Rightarrow$  création nouvelle mémoire ;
- active pendant une exécution :
	- fin d'exécution  $\Rightarrow$  mémoire méthode "disparaît".

 $\Omega$ 

**A BA A BA** 

 $1.71 \times 1.71 \times$ 

## Variables d'un sous-programme

Deux sortes :

- **o** les paramètres,
- **·** les variables déclarées localement

Elles sont toutes locales au sous-programme :

- un sous-programme ne peut utiliser que ses variables locales ;
- toute autre variable mentionnée sera considérée inconnue.

Variables locales méthode m  $\approx$  environnment local pour m

 $\Omega$ 

イロト イ押ト イヨト イヨ

## Retour sur exécution d'un appel

La méthode main appelle la méthode plusUn :

```
static int plusUn(int x){
  int res = x+1; ...}
public static void main (String [] args){
  int x = 3;
  int y = \text{plusUn}(x \times 2); // <--- appel
  System.out.println("Resultat= "+y);
}
```
Avec quels arguments se fait l'appel ?  $\Rightarrow$  plusUn(6)

KET KALLA SI YE KE YA GA

## Retour sur exécution d'un appel (2)

#### Appel plusUn(3) :

- <sup>1</sup> Interruption méthode appelante (main) ;
- Allocation mémoire locale  $p$ lusUn (2 variables) + passage des entrées (paramètres) :
	- **1** recopie valeurs paramètres :  $3 \mapsto x$
- <sup>3</sup> Exécution plusUn;
- <sup>4</sup> Fin exécution : des-activation mémoire + retour (avec résultat) vers la méthode appelante (main) ;
- <sup>5</sup> Reprise exécution méthode appelante (main)

в

 $\Omega$ 

イロト イ押ト イヨト イヨトー

## Exécution appel plusUn

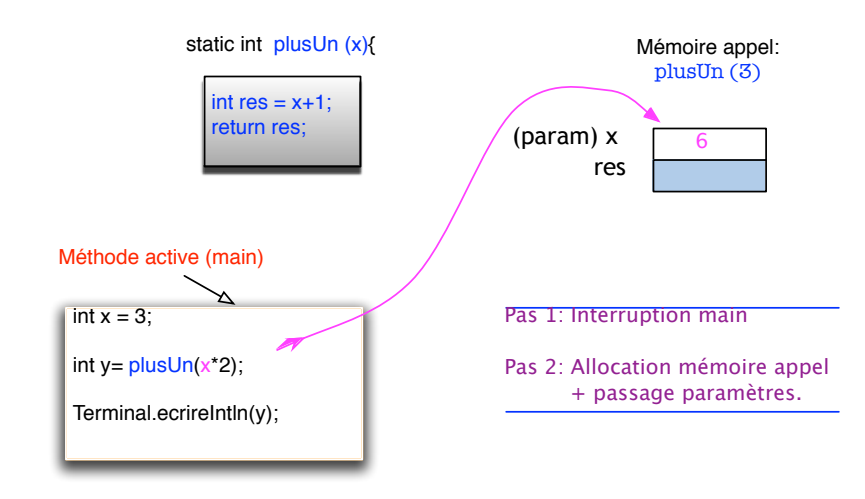

V. Aponte (Cnam) [Partie I: Bases de Java sans objets](#page-0-0) 4 septembre 2022 78/93

E

 $QQ$ 

メロトメ 御 トメ 君 トメ 君 ト

## Exécution appel plusUn (2)

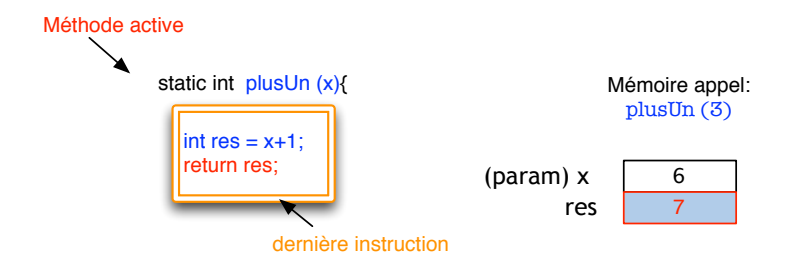

int  $x = 3$ ; int  $y = plusUn(x * 2)$ ; Terminal.ecrireIntln(y); Pas 3: Exécution plusUn

 $(0,1)$   $(0,1)$   $(0,1)$   $(1,1)$   $(1,1)$   $(1,1)$   $(1,1)$   $(1,1)$   $(1,1)$   $(1,1)$   $(1,1)$   $(1,1)$   $(1,1)$   $(1,1)$   $(1,1)$   $(1,1)$   $(1,1)$   $(1,1)$   $(1,1)$   $(1,1)$   $(1,1)$   $(1,1)$   $(1,1)$   $(1,1)$   $(1,1)$   $(1,1)$   $(1,1)$   $(1,1$ 

в

 $QQ$ 

# Exécution appel plusUn (3)

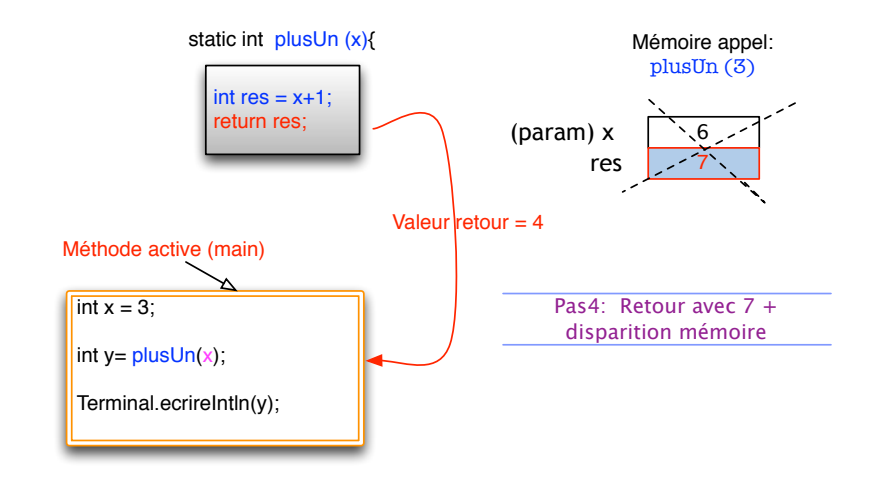

Þ

 $QQ$ 

 $(0,1)$   $(0,1)$   $(0,1)$   $(1,1)$   $(1,1)$   $(1,1)$ 

## Retour sur exécution d'un appel (3)

La méthode main appelle la méthode M :

```
static int plusUn(int x){
  int res = \dots}
public static void main (String [] args){
  int x = 3;
  int y = plusUn(x); // <--- appel
  System.out.println("Resultat= "+y);
}
```
- **.** la méthode main possède-t-elle une mémoire locale ?
- quand est-elle active?
- où est elle passée pendant l'exécution de plusUn?

KET KALLA SI YE KE YA GA

*Empilement de mémoires locales correspondant à tous les appels non encore terminés*.

- Haut de la pile : mémoire de la méthode active (qui s'exécute) ;
- **•** chaque nouvel appel vers une méthode m, met en place son environnement (mémoire locale) en haut de la pile d'exécution ;
- $\bullet$  juste au dessous : mémoire de la méthode appellant m ;
- **o** dès que m est terminée, sa mémoire sort de la pile.
- Se retrouve en haut de la pile ⇒ mémoire méthode appelante, qui devient active.

в

 $\Omega$ 

イロト イ押ト イヨト イヨトー

## Pile d'exécution (2)

*Empilement de mémoires locales correspondant à tous les appels non encore terminés*.

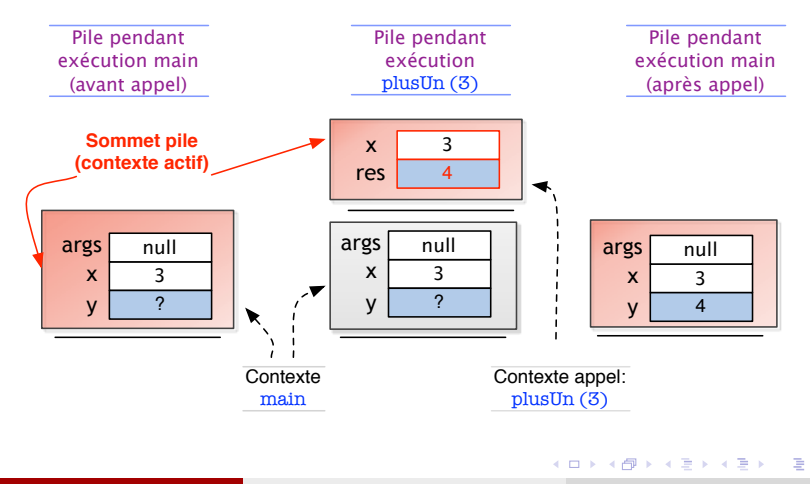

 $QQ$ 

## Procédure avec argument de type référence

Que se passe-t-il si :

- une procédure modifie explicitement son argument?
- cela change la valeur de la variable passée par la méthode appelante ? (c.a.d., la mémoire de la méthode appelante ?)
- différence selon que l'argument est de type primitif ou référence ?

 $\Omega$ 

**The South Book** 

 $1.71 \times 1.71 \times$ 

### Retour sur le passage de paramètres

Le passage de paramètres en Java se fait « par valeur » :

- $\Rightarrow$  lors d'un appel m(x), on passe à m : la valeur contenue dans la variable x.
	- x de type primitif : on passe sa valeur, entier, booléan, etc.
	- x de type référence : on passe sa valeur, qui est une adresse.

Que peut faire m de plus ou de moins selon le cas ?

 $\Omega$ 

#### Passage avec argument de type référence (tableau)

```
static void m(int [] t){
  t[1] = 53;
}
public static void main(String [] args){
   int \begin{bmatrix} 1 & x = 1, 2, 3 \end{bmatrix};
   m(x) ;
   for (int i=0; i< x.length; i++){
       System.out.print(x[i] + " "}
}
```
Qu'affiche ce programme ?

 $\Omega$ 

イロト イ押ト イヨト イヨト ニヨ

#### Passage avec type référence (2)

```
static void m(int [] t){
  t[1] = 53;
}
public static void main(String [] args){
   int \begin{bmatrix} 1 & x = \{1, 2, 3\} \end{bmatrix}m(x);
   for (int i=0; i< x.length; i++) {
       System.out.print(x[i] + "'';
    }
}
```
 $\bullet$  le paramètre de m est un tableau (type référence);

• p appelle  $m(x) \Rightarrow$ 

- x est une variable locale à p,
- au retour, m a changé la valeur de x?

V. Aponte (Cnam) [Partie I: Bases de Java sans objets](#page-0-0) 4 septembre 2022 87 / 93

 $\equiv$ 

 $\Omega$ 

イロト イ押 トイラト イラト

## Pile d'exécution + paramètres type référence

*Pendant l'exécution de m, x et t pointent sur le même tableau* ⇒ *m peut changer les composantes de x.*

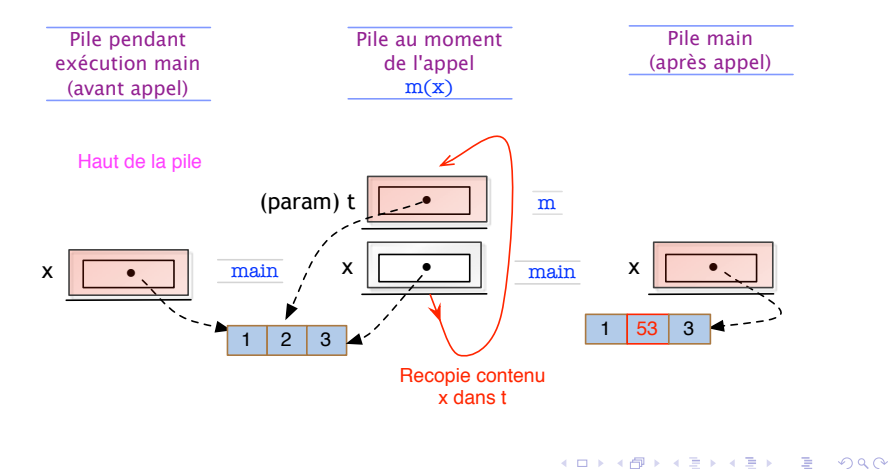

- Java n'impose pas des règles de formattage des programmes.
- On peut écrire tout un programme sur une seule ligne : c'est un entrée valide pour le compilateur. Mais ce n'est pas très lisible pour les humains.
- Certaines conventions d'écriture sont devenues des «standards» : elles visent à améliorer la lisibilité des programmes par les programmeurs eux-mêmes.

 $\Omega$ 

 $\mathcal{A} \subset \mathbb{R}^n \times \mathcal{A} \subset \mathbb{R}^n \times \mathcal{A}$ 

 $1.71 \times 1.71 \times$ 

## Règles de style (2)

- **.** Les noms des classes débutent par une majuscule (Terminal, Conversion).
- Les noms des variables et méthodes débutent par une minuscule (main, x, euros, lireInt).
- Les noms composés se font par adjonction de plusieurs mots, chaque mot débutant par une majuscule (CompteBancaire, lireInt).
- Chaque variable initialisée est déclarée (toute seule) sur une ligne.

 $\Omega$ 

イロト イ押 トイラト イラト

## Règles de style (3)

- Les variable essentielles au programme sont déclarées en début de la méthode main. Les variables auxiliaires, juste au moment où elles sont nécessaires.
- Chaque nouvelle structure est décalée de 2 ou 3 caractères à droite par rapport à la structure qui la contient. On parle **d'indentation**.

```
public class Conversion {
  public static void main (String[] args) {
```
 $\Omega$ 

イロト イ押ト イヨト イヨトー

## Règles de style (4)

Les instructions son indentées à droite par rapport au bloc qui les contient.

```
public static void main (String[] args) {
  double euros;
  double francs;
  System.out.println("Somme en euros? ");
  euros = Terminal.lireDouble();
  ...
```
Chaque instruction est écrite sur une ligne. Toutes les instructions d'un bloc sont alignées sur la même colonne.

 $\Omega$ 

 $(0.12.10 \times 10^{-14} \times 10^{-14})$ 

L'accolade fermante d'un bloc est alignée sur la même colonne que le début de la structure qu'elle délimite.

```
public class Conversion {
  public static void main (String[] args) {
    ....
    francs = euros \star 6.559;
    System.out.println("Conversion= "+ francs);
  }
}
```
 $\Omega$ 

イロト イ押ト イヨト イヨト ニヨ